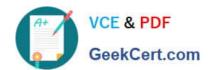

## 202-450<sup>Q&As</sup>

LPIC-2 Exam 202 Part 2 of 2 version 4.5

### Pass Lpi 202-450 Exam with 100% Guarantee

Free Download Real Questions & Answers PDF and VCE file from:

https://www.geekcert.com/202-450.html

100% Passing Guarantee 100% Money Back Assurance

Following Questions and Answers are all new published by Lpi Official Exam Center

- Instant Download After Purchase
- 100% Money Back Guarantee
- 365 Days Free Update
- 800,000+ Satisfied Customers

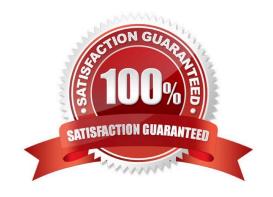

# VCE & PDF GeekCert.com

#### https://www.geekcert.com/202-450.html

#### **QUESTION 1**

An SSH server is configured to use tcp\_wrappers and only hosts from the class C network 192.168.1.0 should be allowed to access it. Which of the following lines would achieve this, when entered in/etc/ hosts.allow?

A. ALLOW: 192.168.1.0/255.255.255.0: sshd

B. sshd: 192.168.1.0/255.255.255.0: ALLOW

C. 192.168.1.0/255.255.255.0 : ALLOW: sshd

D. tcpD. sshd: 192.168.1.0/255.255.255.0: ALLOW

E. sshd: ALLOW: 192.168.1.0/255.255.255.0

Correct Answer: B

#### **QUESTION 2**

Which ACL type in Squid\\'s configuration file is used for authentication purposes?

A. proxyAuth

B. proxy\_auth

C. proxy\_passwd

D. auth

E. auth\_required

Correct Answer: B

#### **QUESTION 3**

A GRUB boot loader installed in the MBR was accidentally overwritten. After booting with a rescue CDROM, how can the lost GRUB first stage loader be recovered?

A. Use dd to restore a previous backup of the MBR

B. Install LILO since there is no easy way to recover GRUB

C. Running mformat will create a new MBR and fix GRUB using info from grub.conf

D. Run grub-install after verifying that grub.conf is correct.

E. Run fdisk --mbr /dev/had assuming that the boot harddisk is /dev/hda.

Correct Answer: D

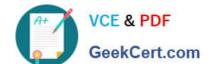

#### https://www.geekcert.com/202-450.html

2024 Latest geekcert 202-450 PDF and VCE dumps Download

#### **QUESTION 4**

By default OpenLDAP logs via syslogd. What is the slapd.conf file directive to have the LDAP logs written to /var/log/ldap.log?

- A. loglevel
- B. logfile
- C. syslogfile
- D. logfilepath

Correct Answer: B

#### **QUESTION 5**

Which of the following is true, when a server uses PAM authentication and both /etc/pam.conf and /etc/pam.d/ exist?

- A. It causes error messages.
- B. /etc /pam.conf will be ignored.
- C. /etc / pam.d/ will be ignored.
- D. Both are used, but /etc/pam.d/ has a higher priority.
- E. Both are used, but /etc/pam.conf has a higher priority.

Correct Answer: B

202-450 PDF Dumps

202-450 VCE Dumps

202-450 Braindumps